# Consumer Driven Contract Testing with Pact and Docker

By Harry Winser @Hazz223

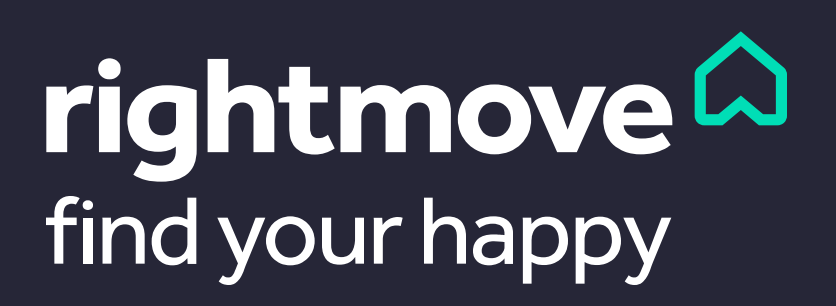

# OR… CONFIDENCE IN PRODUCTION

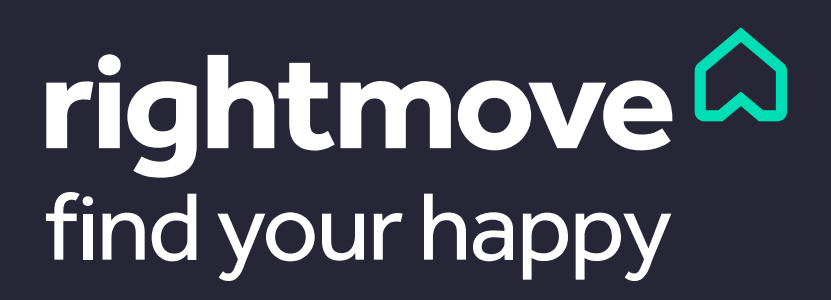

#### In the beginning, there were monoliths…

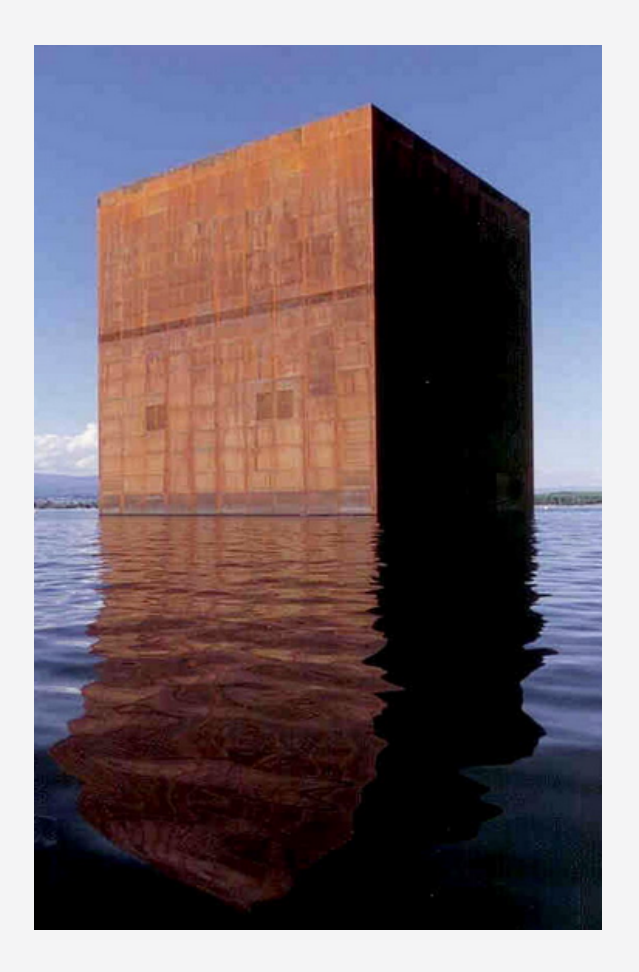

Image from: http://odino.org/on-monoliths-service-oriented-architectures-and-microservices/

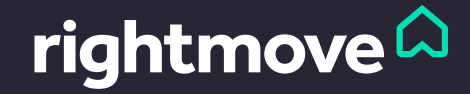

#### … And then came Microservices…

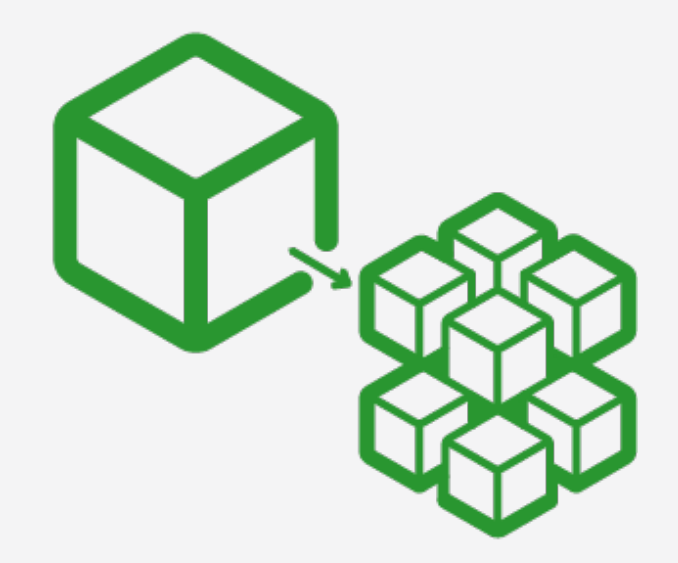

Image from: https://www.nginx.com/solutions/microservices/

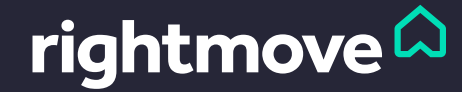

#### … Which meant loads more communication…

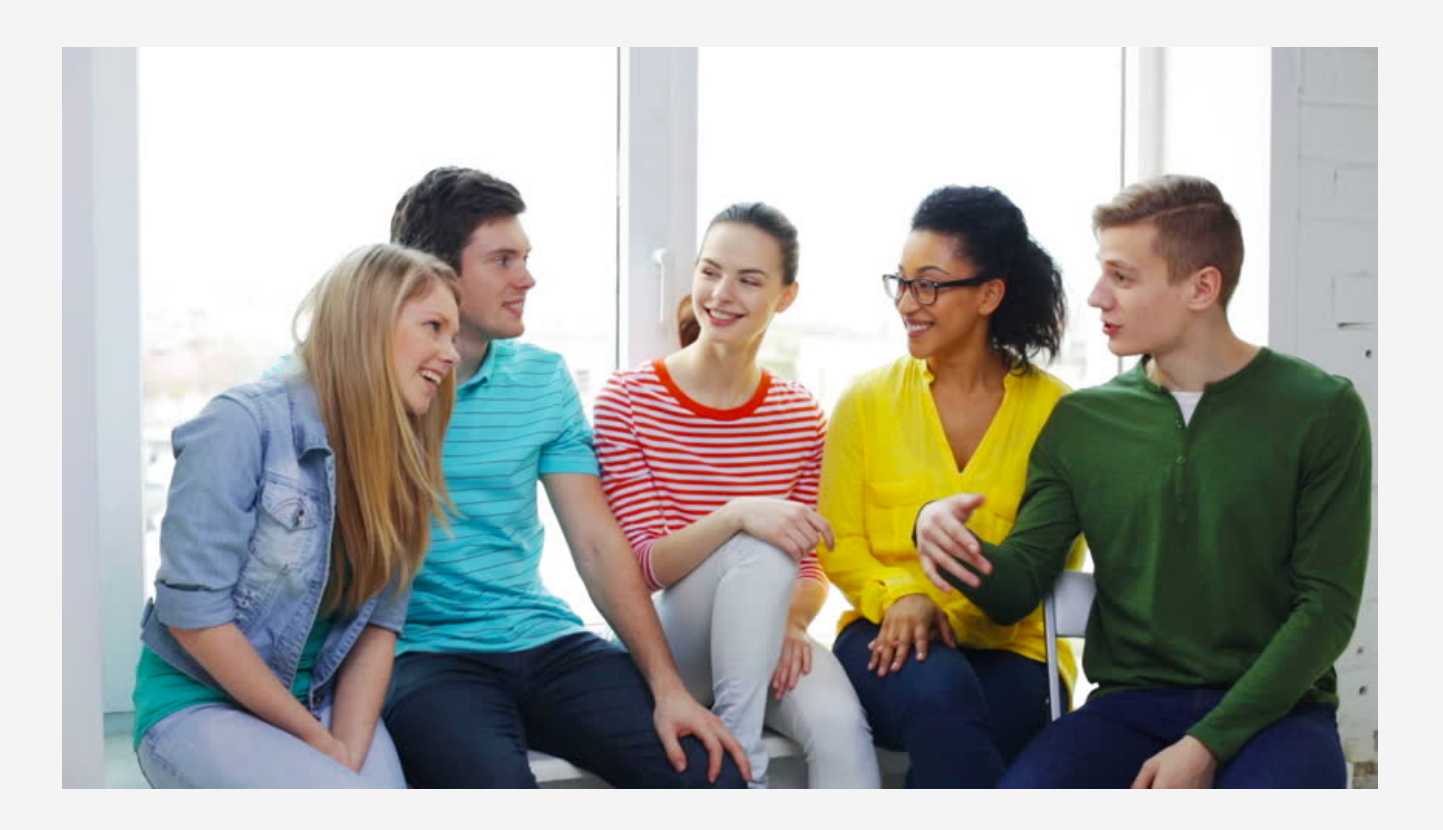

Image from: https://www.shutterstock.com/

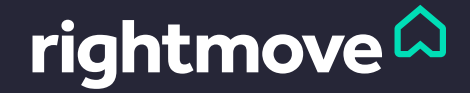

#### Example

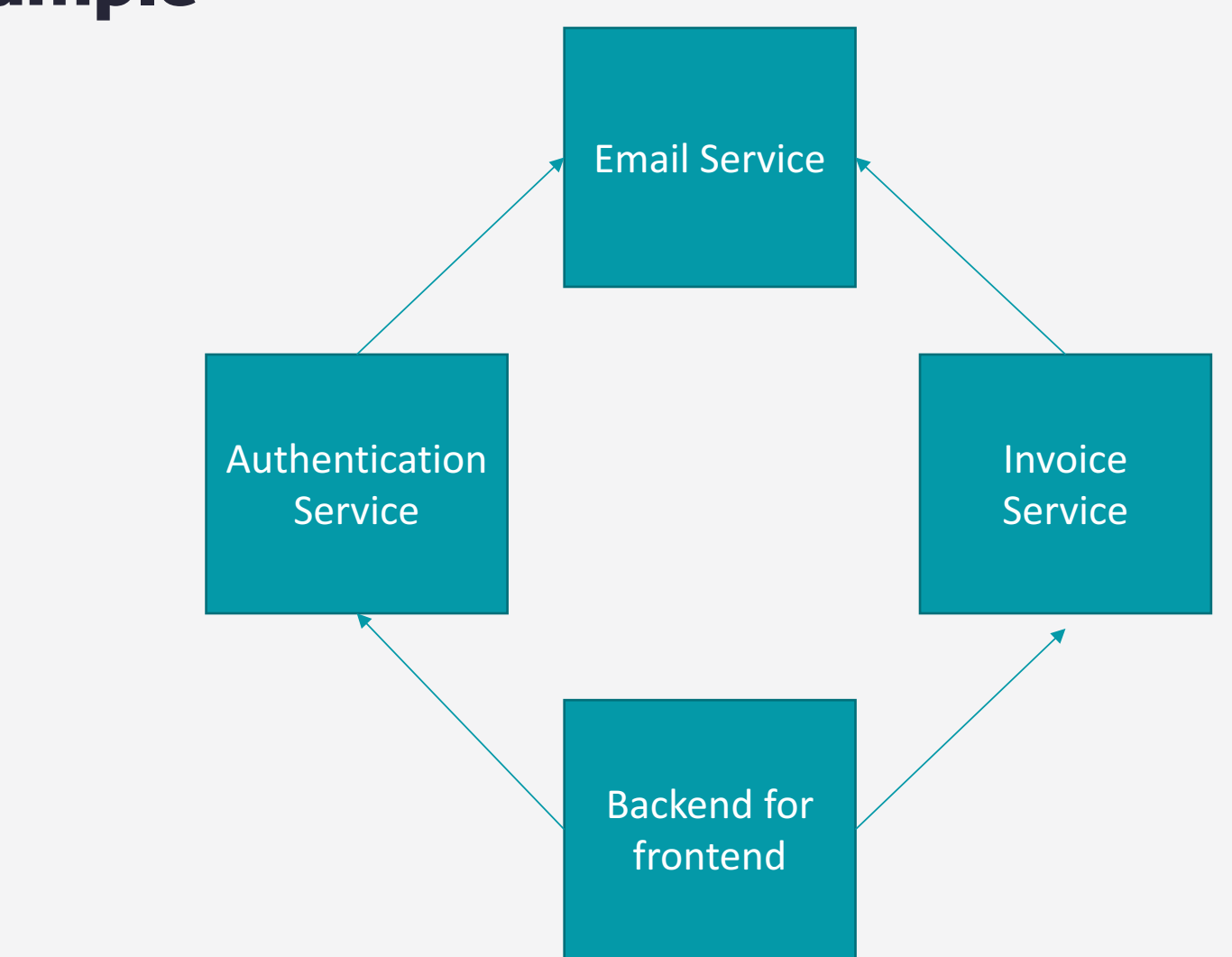

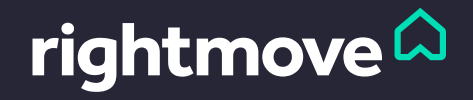

#### Example API

#### http://email.service.com/user/125635

```
"to":"testington@test.com",
 "from": "anotherTest@someone.com",
 "subject": "Help I'm stuck in a presentation",
 "body": "Dear Testing, it's happened again"
ł
 "to":"testington@test.com",
 "from": "anotherTest@someone.com",
 "subject": "RE: Help I'm stuck in a presentation",
 "body": "Dear Testing, I'm still awaiting a reply"
ł
```
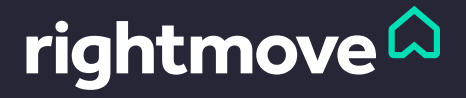

#### …And so chaos ensued

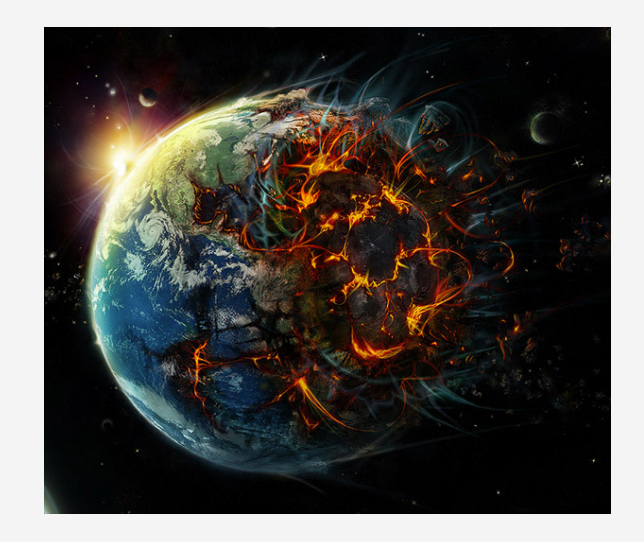

Image from: http://lrhsslaughterhouse5.weebly.com/chaos.html

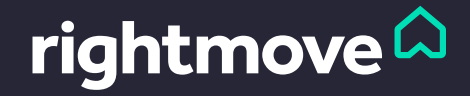

## Consumer Driven Contracts

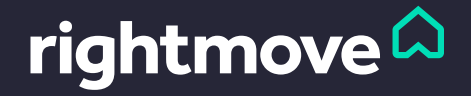

#### What are Consumer Driven Contracts (CDCs)?

"A contract between a consuming service and a providing service, stating what the consumer wants from a providing service, in a defined format"

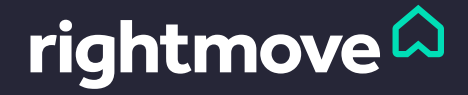

#### Benefits of Consumer Driven Contracts

- Enable services to be deployed independently
- Enables teams to work independently from each other
- Enables verification of external endpoints am I building what is wanted?

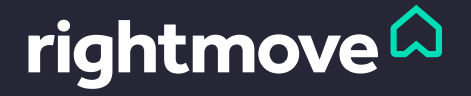

## What they aren't

- A test of business logic
- An SLA between services
- A way of validating / verifying external services

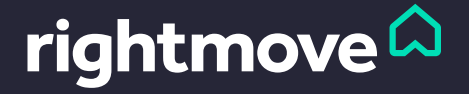

#### Back to the API

#### http://email.service.com/user/125635

```
"to":"testington@test.com",
 "from": "anotherTest@someone.com",
 "subject": "Help I'm stuck in a presentation",
 "body": "Dear Testing, it's happened again"
ł
 "to":"testington@test.com",
 "from": "anotherTest@someone.com",
 "subject": "RE: Help I'm stuck in a presentation",
 "body": "Dear Testing, I'm still awaiting a reply"
ł
```
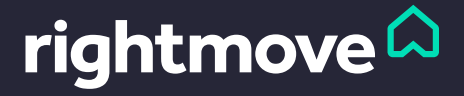

# How Rightmove use CDCs

rightmove<sup>2</sup> find your happy

#### CDC check list

- A consistent format to describe Request/Responses
- An easy way to create Consumer Driven Contracts
- A way of storing these Contracts
- An easy way to test CDCs in our CD pipeline
- A way of enabling us to Rollback an application
- An easy way to run tests locally

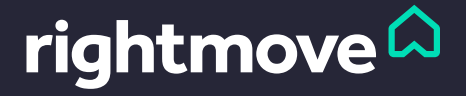

# A consistent format

# **PACT**

#### Loads of languages available:

- Java
- $C#$
- Go
- Python
- Ruby
- PHP
- **JavaScript**
- Plus more

```
"provider": {
              "name": "currency"
          },
          "consumer": {
 6\phantom{1}"name": "property-web"
          },
         "interactions": [
                  "description": "Should retrieve 200 when currency found by currency code",
10
11"request": {
12"method": "GET",
13"path": "/currencies/GBP",
14"headers": {
15
                           "Accept": "application/json"
16
17λ,
18
                  "response": {
19
                      "status": 200,
20"headers": {
21
                           "Content-Type": "application/json; charset=UTF-8"
22У,
                      "body": \{23
24"format": "epfgjVhIIgNyEVCnQCGw"
25У,
                      "matchingRules": {
26
27
                           "$.body.format": {
28
                               "match": "type"
29
30
31
                  "providerState": "currency-found"
32
33
34
         -1
     \vert }.
```
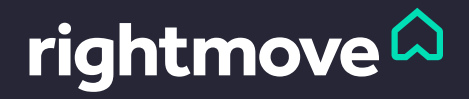

## Rightmove's CI and CD pipeline

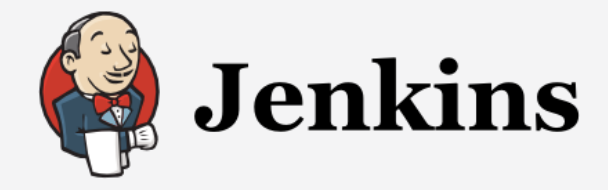

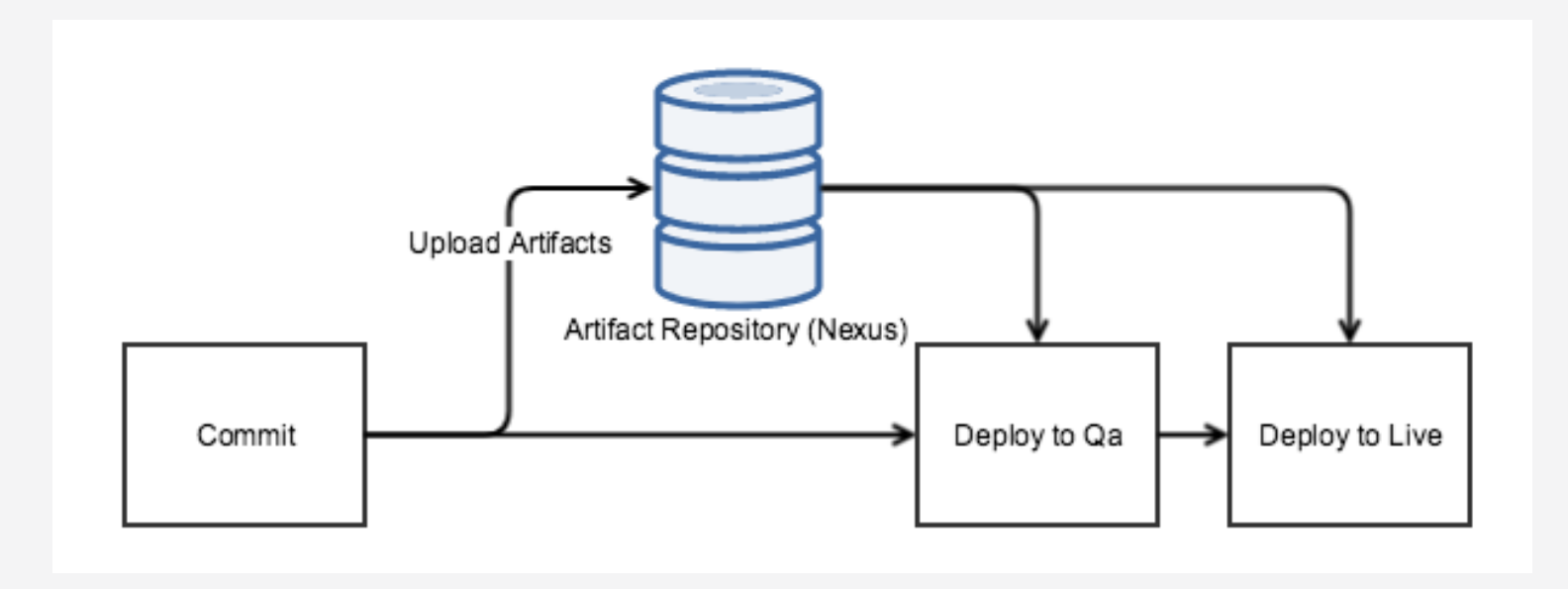

Images from: https://jenkins.io/

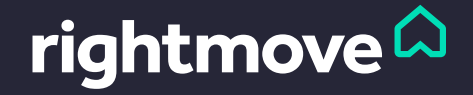

#### Rightmove's Artifacts

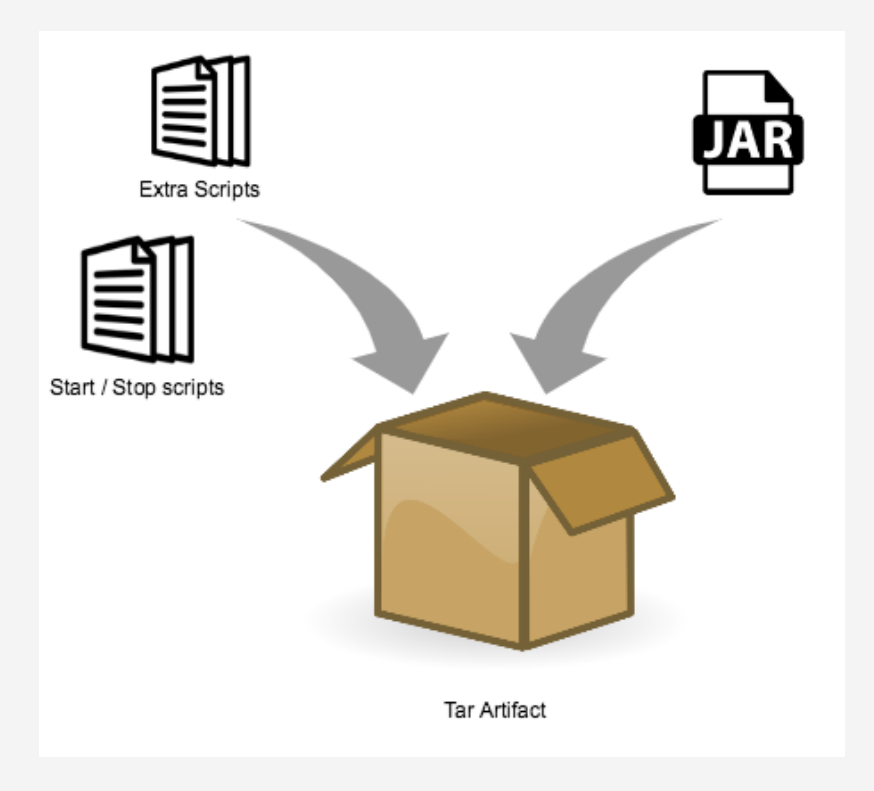

Images from: https://www.clker.com/clipart-16345.html , https://www.shareicon.net

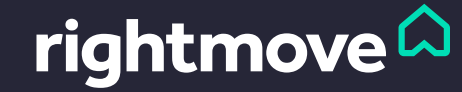

### Fitting CDC's into the pipeline

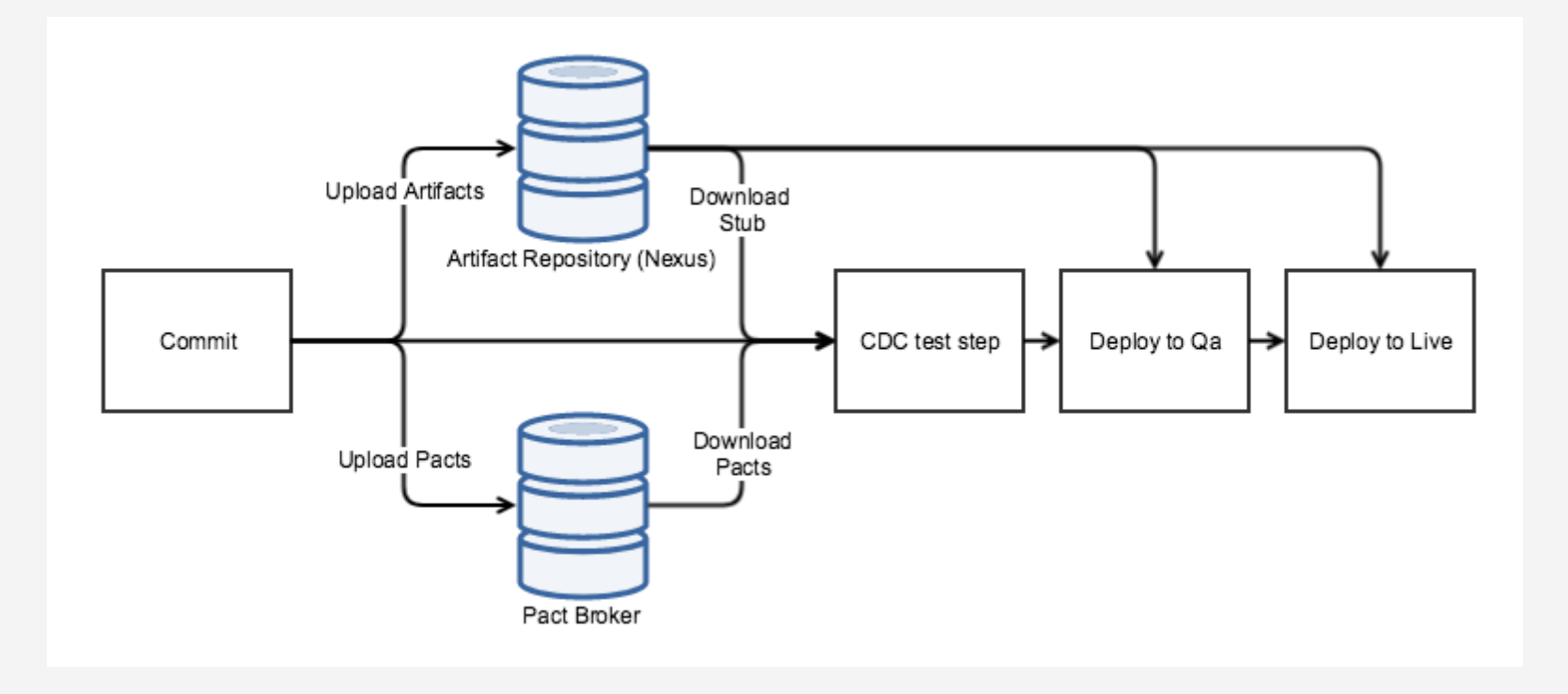

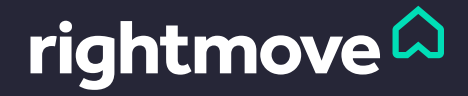

#### Running the Pact Tests for a provider

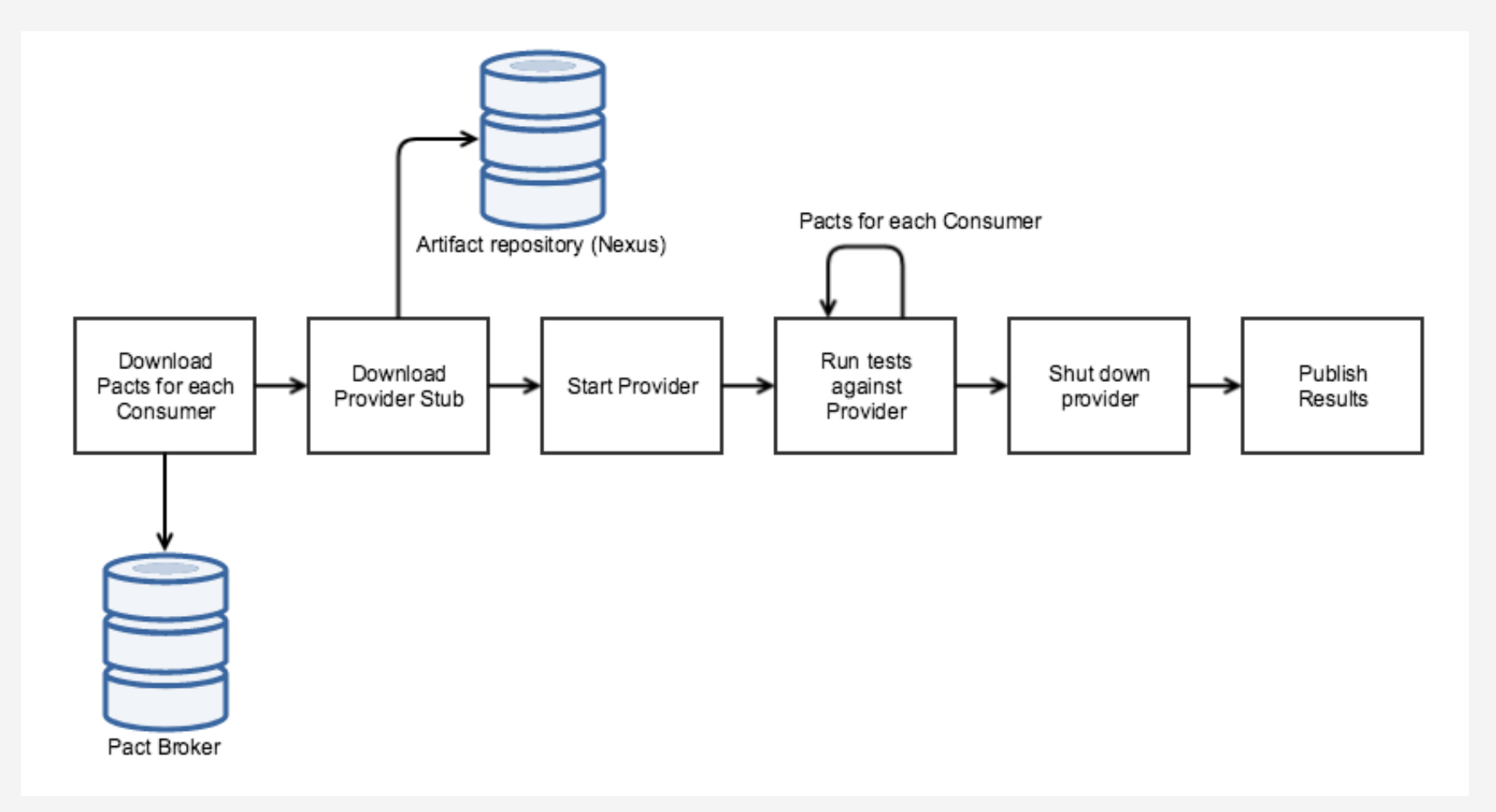

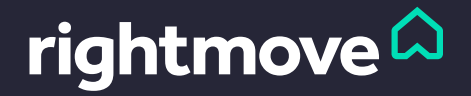

#### Example: UK-Location

- 1. Download latest Property Web/Property Management pacts for UK-Location
- 2. Download the stubbed UK-Location
- 3. Start the UK-Location
- 4. Gradle runner reads the Pacts, and sends requests and checks the response
- 5. Shut down the UK-Location
- 6. Publish the results

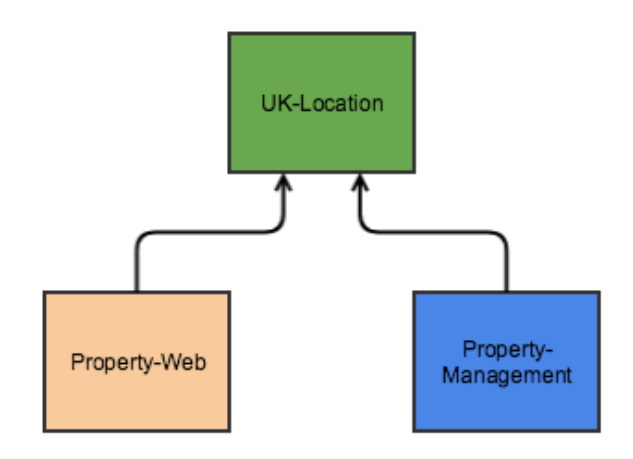

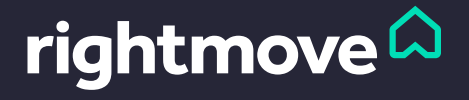

#### Consumer tests

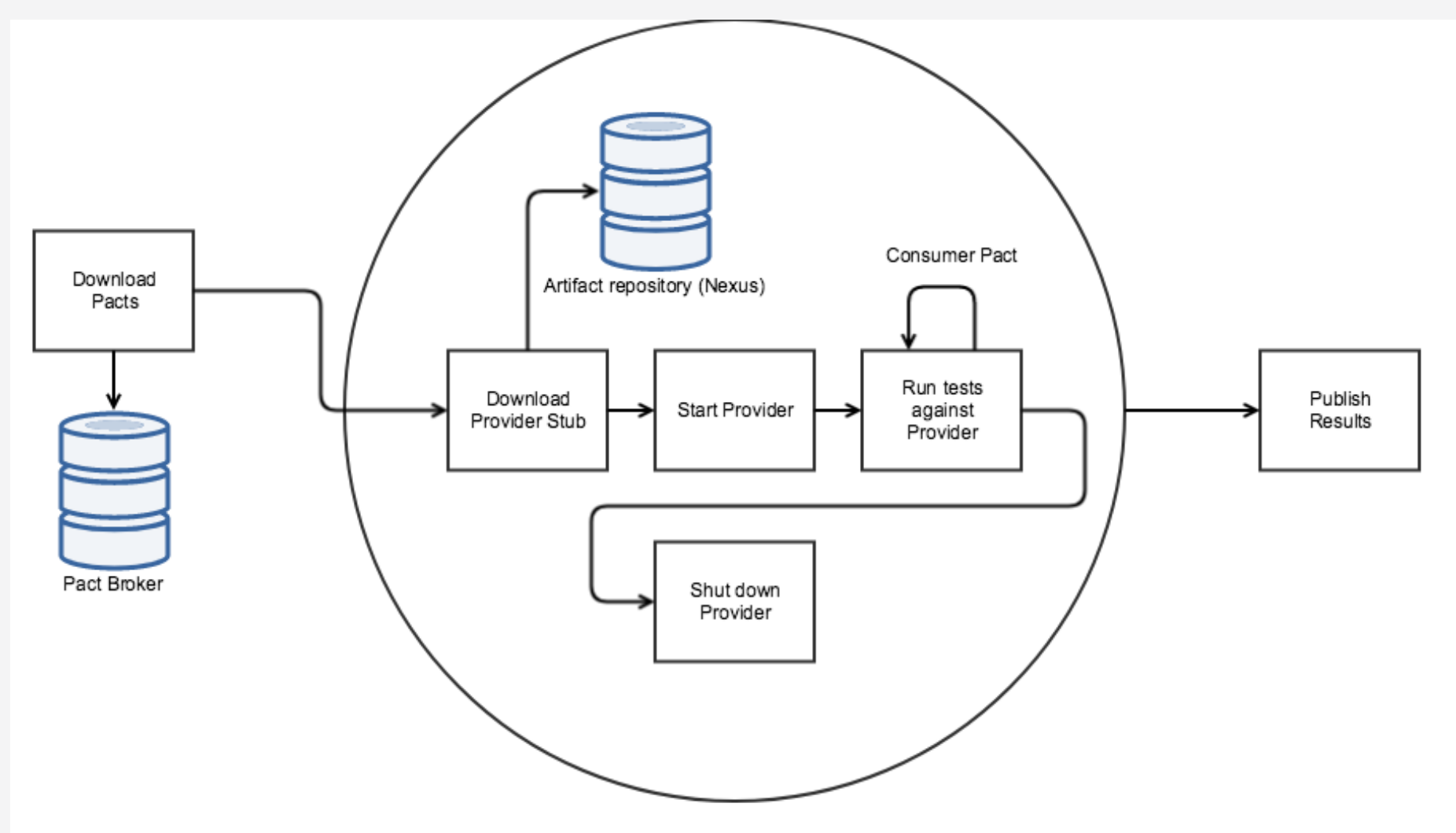

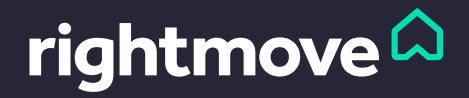

# Example – Property Web

- 1. Download latest Pacts for a Property-Web, for UK-Location and Property-Search providers
- 2. For each provider
	- a. Download stub
	- b. Gradle runner reads the Pact between the Property Web and provider, and sends requests / checks response
	- c. Shut down provider
- 3. Publish results

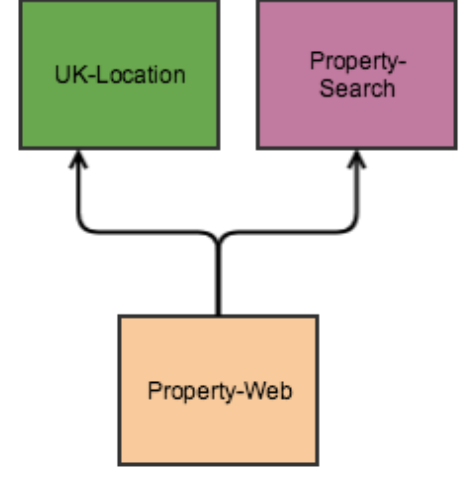

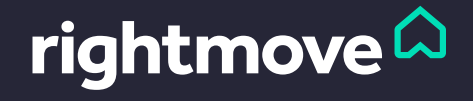

#### CDC check list

- A consistent format to describe request responses
- An easy way to create Consumer Driven Contracts
- An easy way to add these tests to our CI/CD pipelines
- A way of storing these contracts
- A way of enabling us to Rollback an application
- An easy way to run tests locally

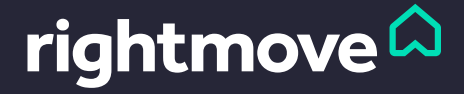

#### Rollbacks

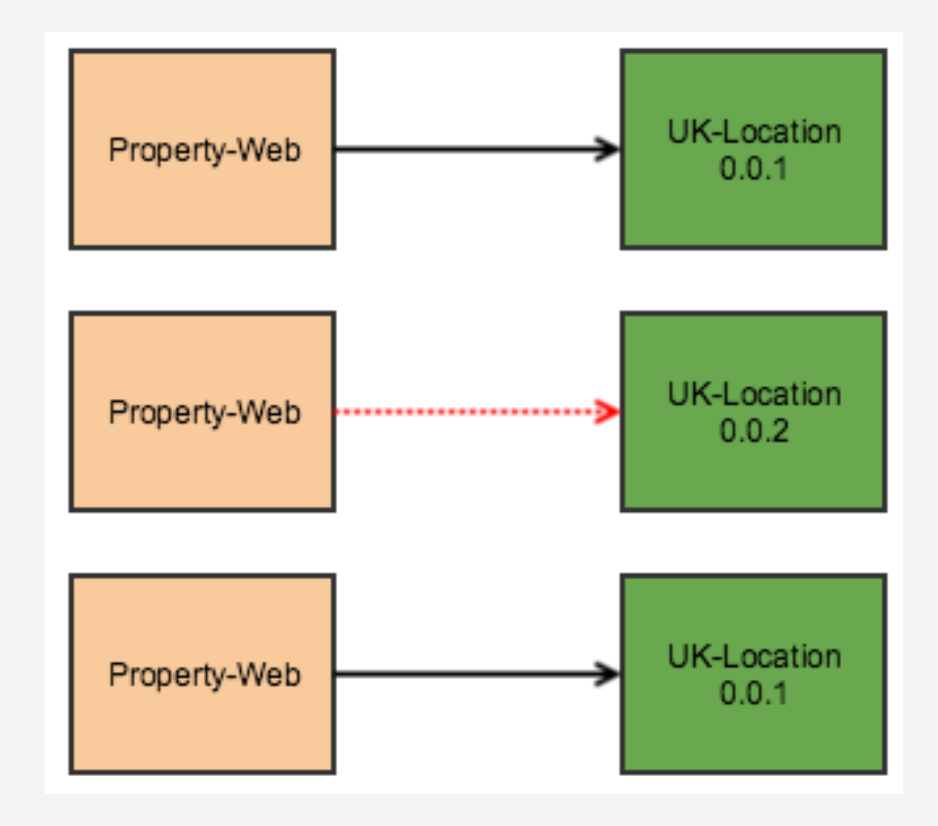

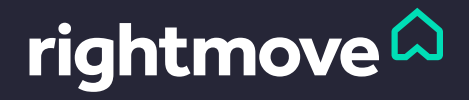

#### Provider tests – Latest, Live, Rollback

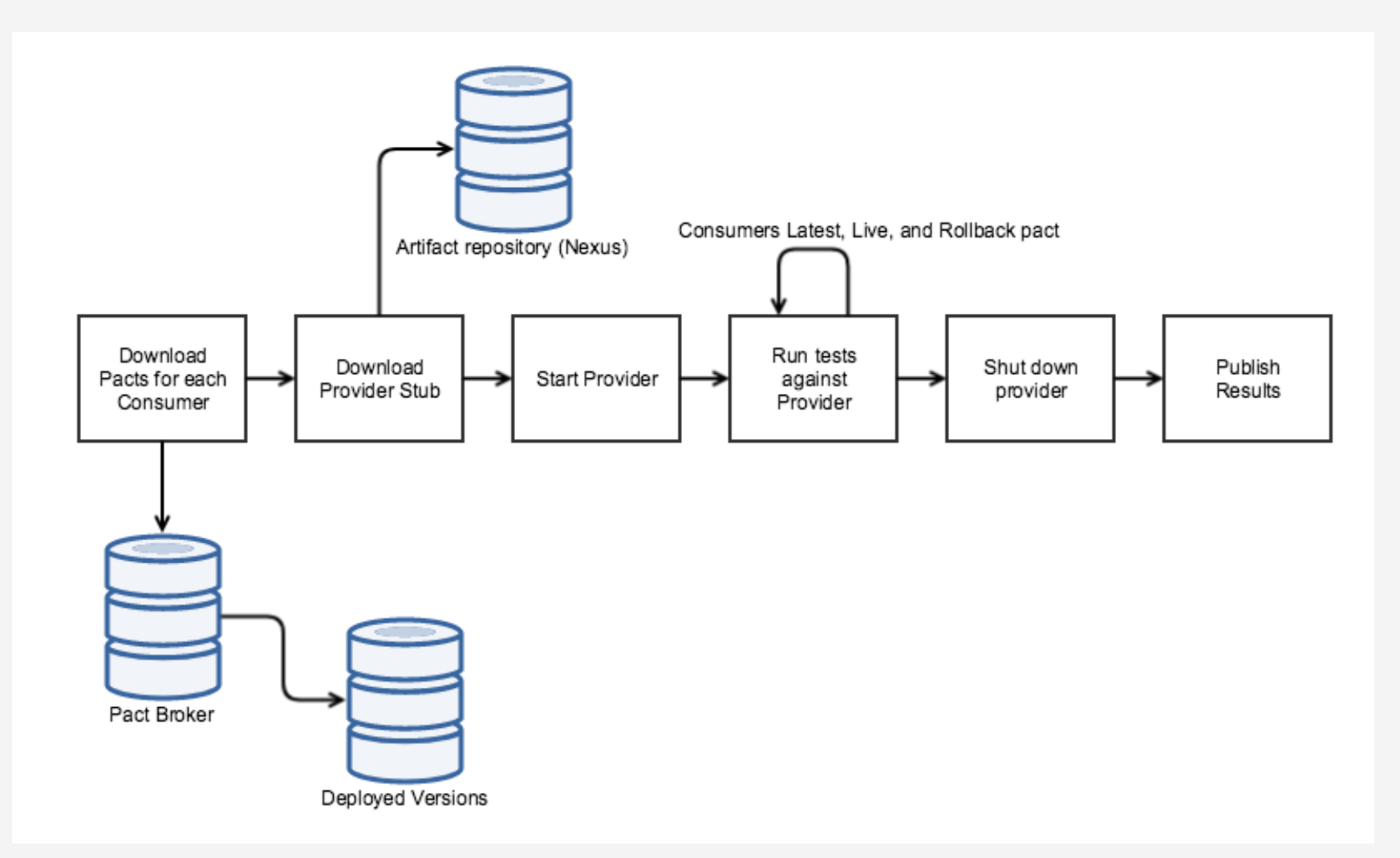

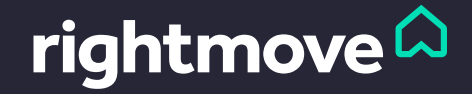

#### Example: UK-Location

- 1. Download Latest, Live, and Rollback Property Web/Property Management pacts for the latest UK-Location
- 2. Download the latest stubbed UK-Location
- 3. Start the latest UK-Location
- 4. Gradle runner reads the Pacts, and sends requests and checks the response
- 5. Shut down the UK-Location
- 6. Publish the results

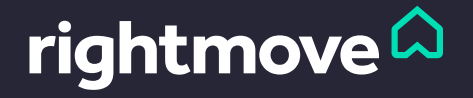

#### Consumer tests – Latest, Live, Rollback

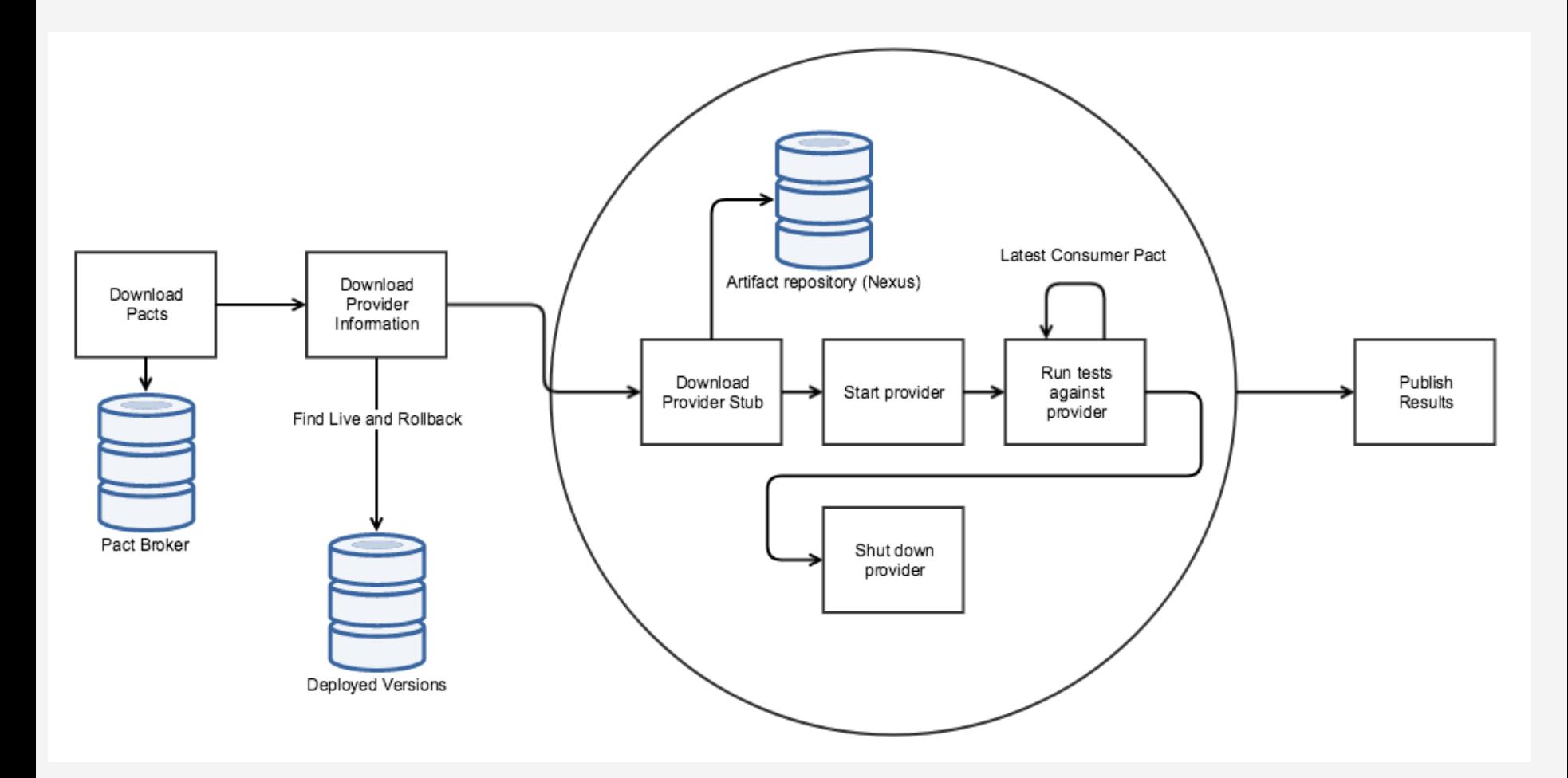

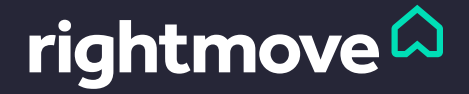

## Example: Property-Web

- 1. Download latest Pacts for Property Web, for UK-Location and Property-Search
- 1. For each provider (latest, live, and rollback)
	- 2. Download
	- 3. Gradle runner reads the Pact between the consumer and provider, and sends requests / checks response
	- 4. Shut down provider
- 2. Publish results

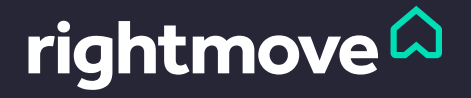

#### Are we there yet?

- A consistent format to describe request responses
- An easy way to create Consumer Driven Contracts
- An easy way to add these tests to our CI/CD pipelines
- A way of storing these contracts
- A way of enabling us to Rollback an application
- An easy way to run tests locally

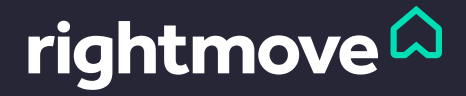

# Testing Locally

- Faster to spin up and use
- Way less custom code / logic
- Easier to run different project types not just java
- Platform-agnostic

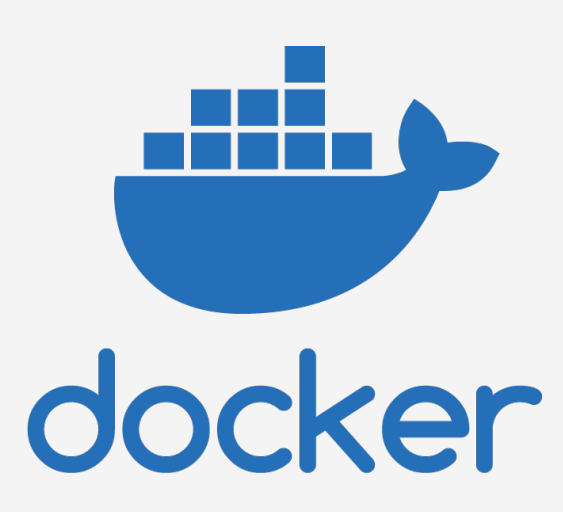

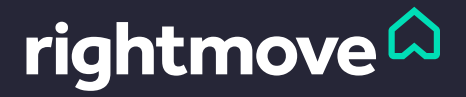

Images from: docker.com

#### Provider Tests

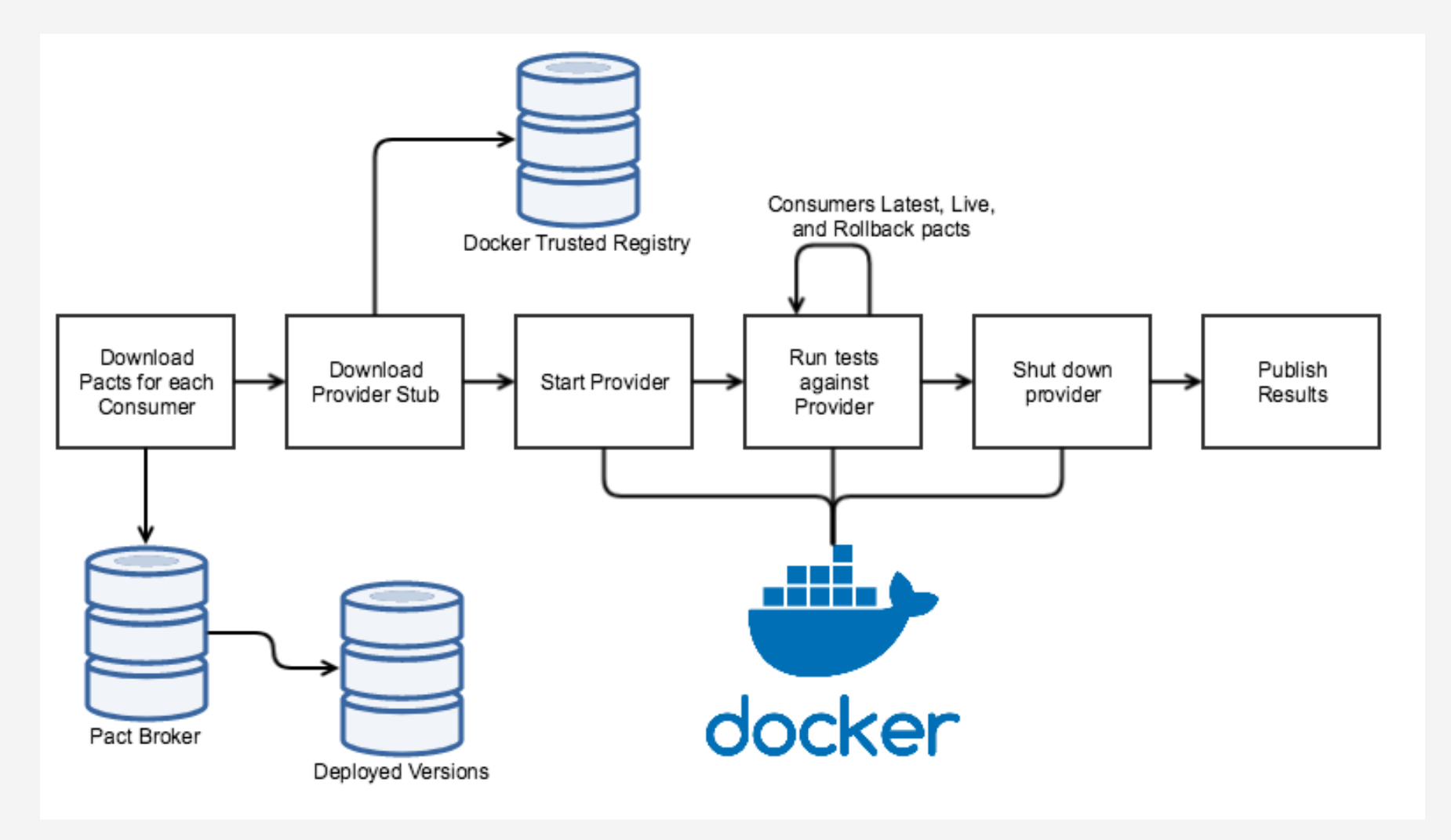

Images from: docker.com

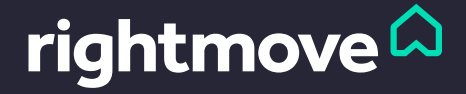

#### Consumer Tests

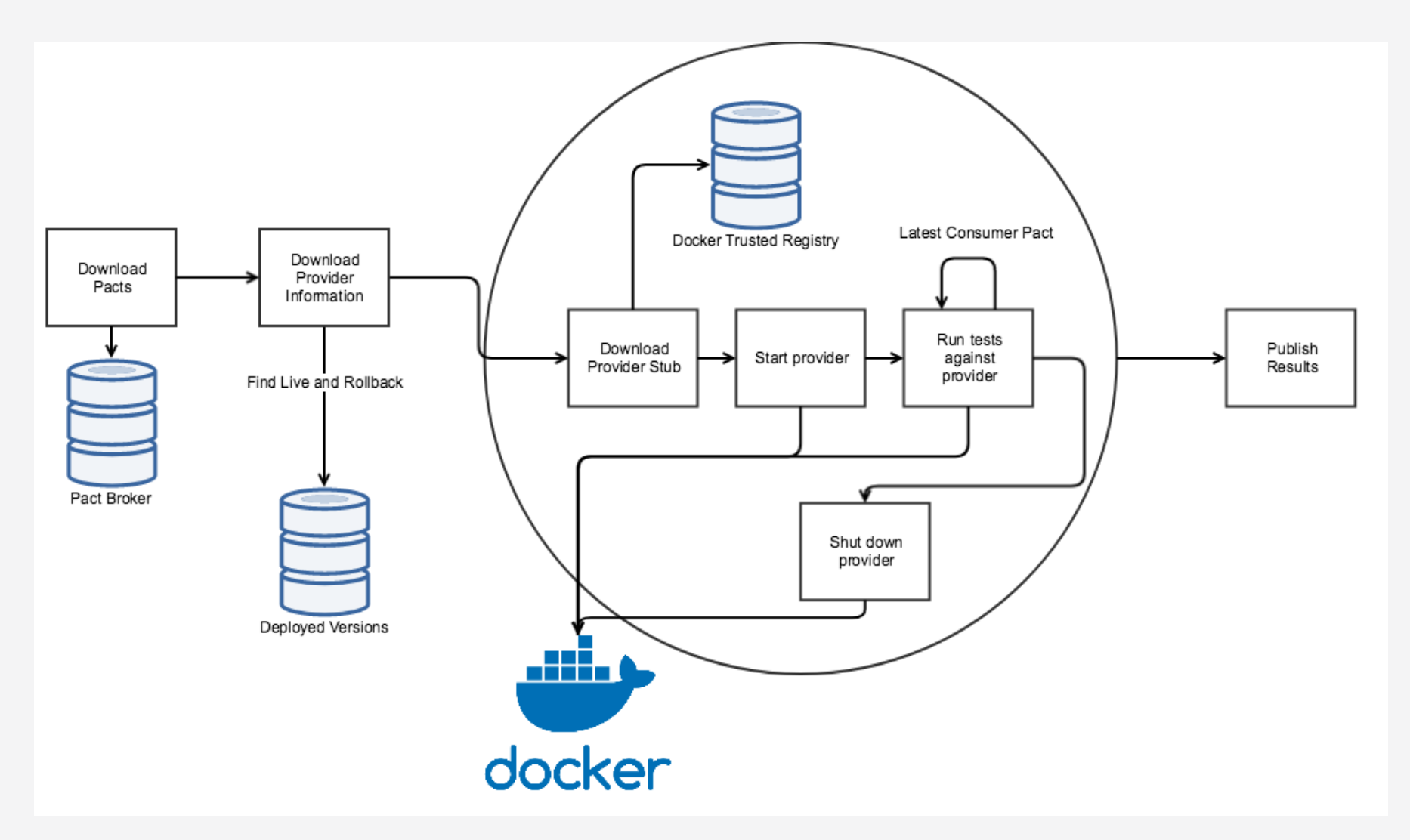

Images from: docker.com

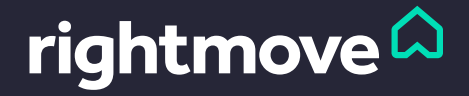

#### Are we there yet?

- A consistent format to describe request responses
- An easy way to create Consumer Driven Contracts
- An easy way to add these tests to our CI/CD pipelines
- A way of storing these contracts
- A way of enabling us to Rollback an application
- An easy way to run tests locally

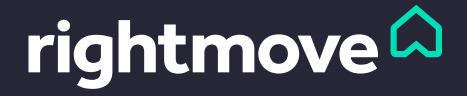

#### The Future

- Parallel Tests
- Greater insights into our services, using Pacts
- Easier Pact version upgrading
- Open sourcing what we've done

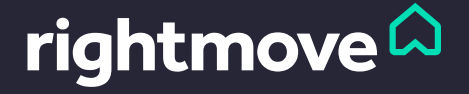

#### Questions?

#### Feed back and comments: @Hazz223

#### We're also hiring.

Come speak to me after! Or email me: harry.winser@rightmove.co.uk Or head here:

http://plc.rightmove.co.uk/careers/current-

#### References

- Consumer Driven Contracts: A Service Evolution Pattern https://martinfowler.com/articles/consumerDrivenContracts.html
- The Pact Foundation: https://github.com/pact-foundation
- Pact JVM library: https://github.com/DiUS/pact-jvm
- Docker: https://www.docker.com/what-docker

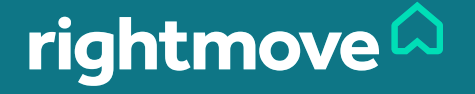